**I. Mark one pair of events that are concurrent with each other.**

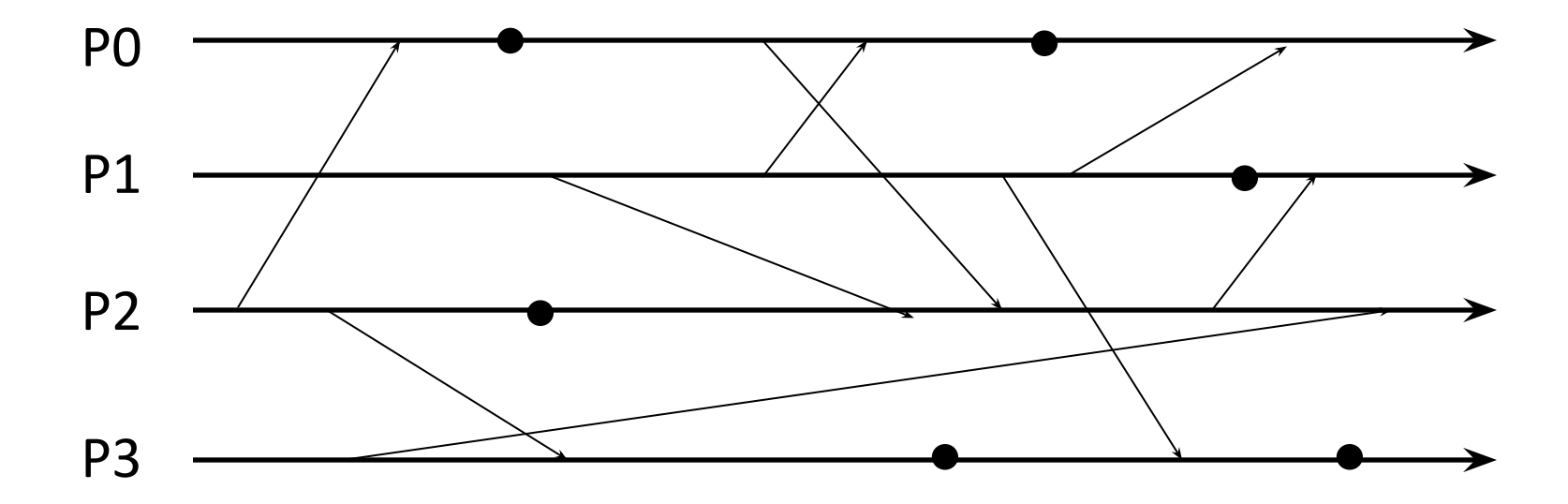

## **I. Mark one pair of events that are concurrent with each other.**

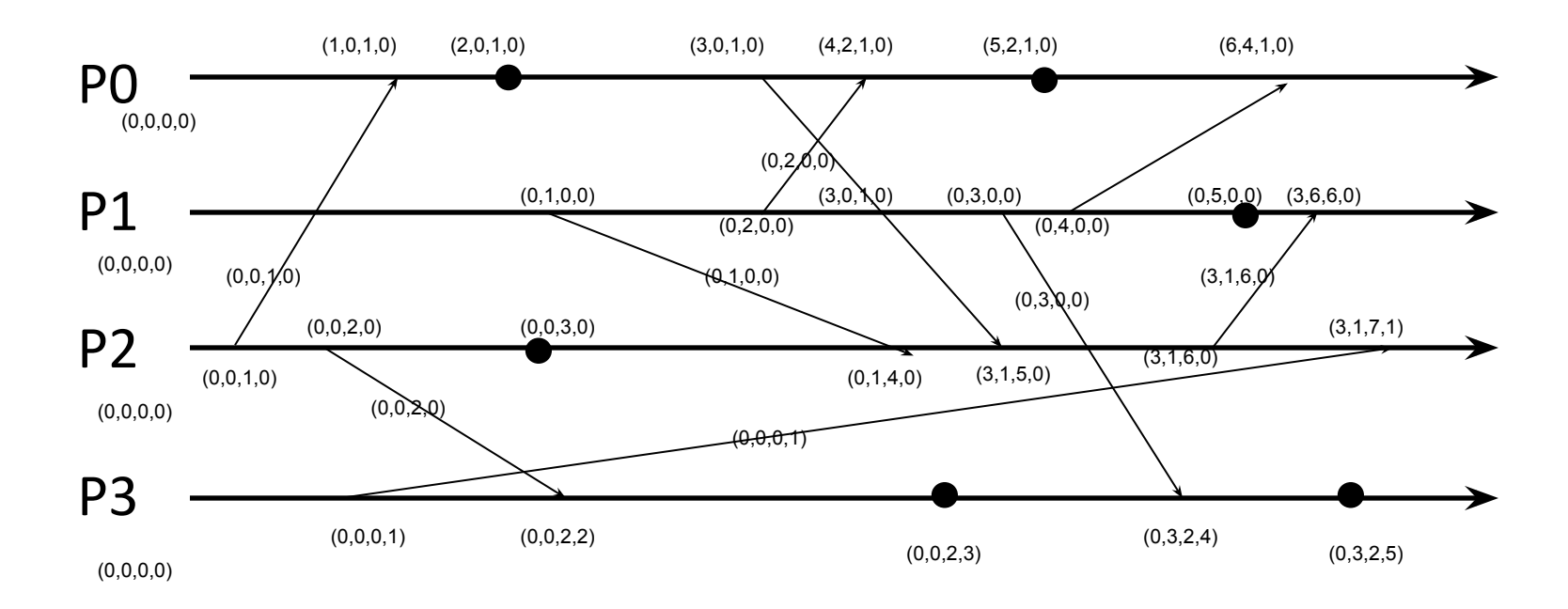

The following events are concurrent:

- $\bullet$  (0,0,0,1) ||| (1,0,1,0)
- $\bullet$  (0,0,2,2) ||| (2,0,1,0)
- $\bullet$  (0,0,2,3) ||| (3,1,5,0)

**II. Mark one pair of events that are concurrent with each other.**

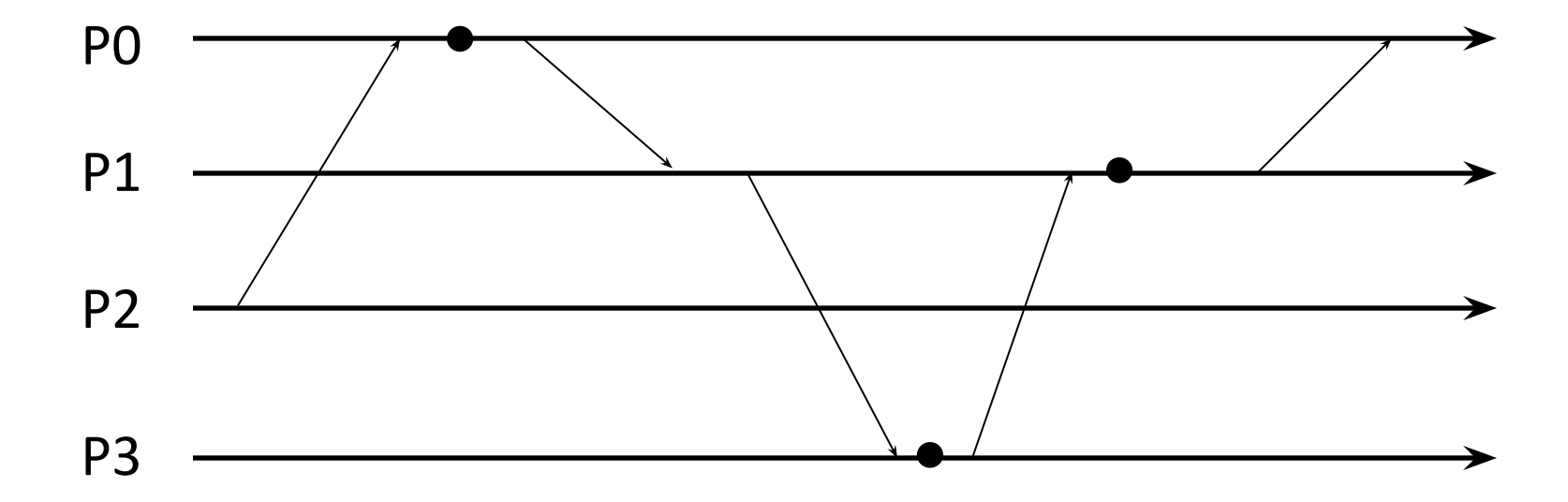

## **II. Mark one pair of events that are concurrent with each other.**

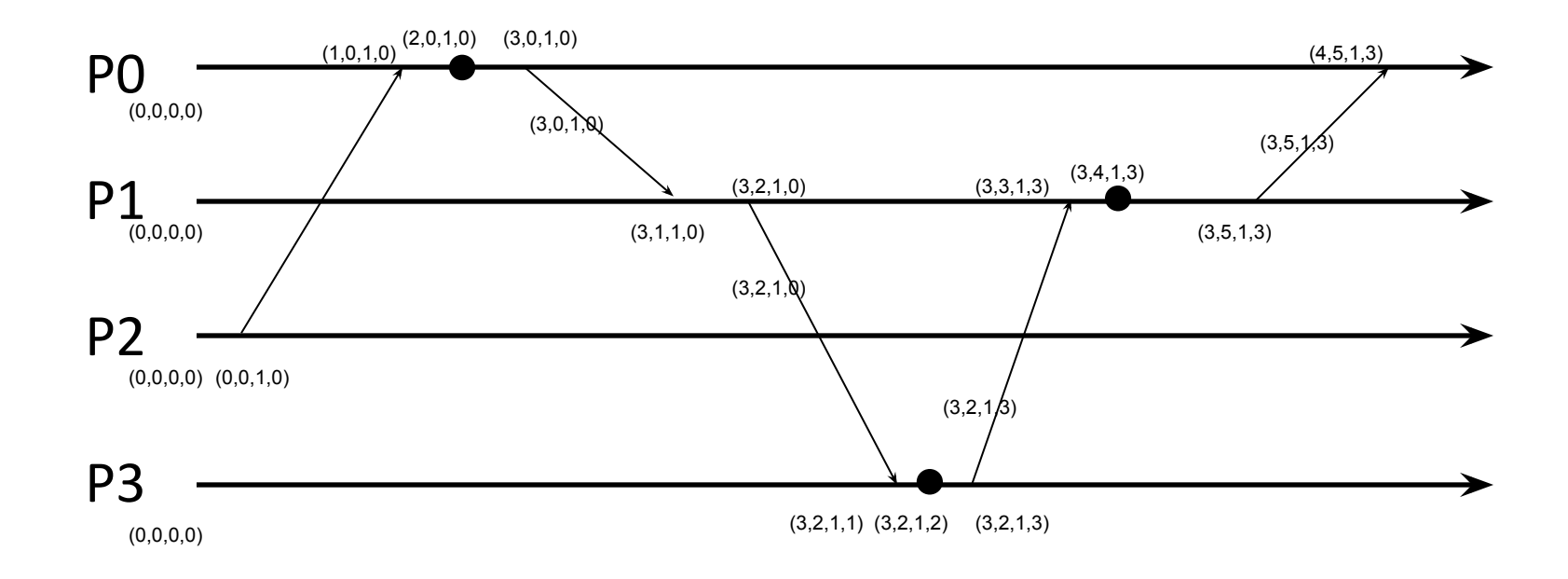

● All events are causally related to each other i.e. there are no concurrent events. For any two event VT1 and VT2; VT1 <= VT2

**III. Identify an event at process P2 that happens before an event at P1.**

![](_page_4_Figure_1.jpeg)

## **III. Identify an event at process P2 that happens before an event at P1.**

![](_page_5_Figure_1.jpeg)

- $\bullet$  (0,0,1,0) -> (3,6,6,0)
- $\bullet$  (3,1,6,0) -> (3,6,6,0)
- $\bullet$  (3,1,5,0) -> (3,6,6,0)

**IV. Mark all Lamport timestamps on this figure for all events. All processes start with zero timestamps.** 

![](_page_6_Figure_1.jpeg)

**IV. Mark all Lamport timestamps on this figure for all events. All processes start with zero timestamps.** 

![](_page_7_Figure_1.jpeg)

**V. Mark all vector timestamps on this figure for all events. All processes start with zero timestamps.** 

![](_page_8_Figure_1.jpeg)

## **V. Mark all vector timestamps on this figure for all events. All processes start with zero timestamps.**

![](_page_9_Figure_1.jpeg)

**VI. Mark all Lamport timestamps on this figure for all events. All processes start with zero timestamps.** 

![](_page_10_Figure_1.jpeg)

**VI. Mark all Lamport timestamps on this figure for all events. All processes start with zero timestamps.** 

![](_page_11_Figure_1.jpeg)

**VII. Mark all vector timestamps on this figure for all events. All processes start with zero timestamps.** 

![](_page_12_Figure_1.jpeg)

**VII. Mark all vector timestamps on this figure for all events. All processes start with zero timestamps.** 

![](_page_13_Figure_1.jpeg)

**VIII. Mark all Lamport timestamps on this figure for all events. All processes start with zero timestamps.** 

![](_page_14_Figure_1.jpeg)

**VIII. Mark all Lamport timestamps on this figure for all events. All processes start with zero timestamps.** 

![](_page_15_Figure_1.jpeg)

**IX. Mark all vector timestamps on this figure for all events. All processes start with zero timestamps.** 

![](_page_16_Figure_1.jpeg)

**IX. Mark all vector timestamps on this figure for all events. All processes start with zero timestamps.** 

![](_page_17_Figure_1.jpeg)